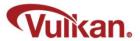

# Introduction

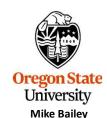

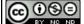

mjb@cs.oregonstate.edu

This work is licensed under a <u>Creative Commons</u> Attribution-NonCommercial-NoDerivatives 4.0 <u>International License</u>

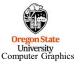

Intro.pptx

mjb - June 26, 2020

# Acknowledgements

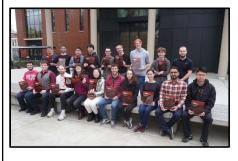

Alan Neads

Raja Petroff

Lawrence Roy

Lily Shellhammer

Hannah Solorzano

Jian Tang Glenn Upthagrove

Logan Wingard

Bei Rong

First of all, thanks to the inaugural class of 19 students who braved new, unrefined, and just-in-time course materials to take the first Vulkan class at Oregon State University – Winter Quarter, 2018. Thanks for your courage and patience!

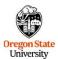

Second, thanks to NVIDIA for all of their support!

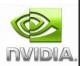

Third, thanks to the Khronos Group for the great laminated Vulkan Quick Reference Cards! (Look at those happy faces in the photo holding them.)

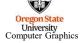

Ali Alsalehy

Jianchang Bi

Natasha Anisimova

Christopher Cooper

Richard Cunard

Braxton Cuneo

Benjamin Fields

Zach Lerew Victor Li

Trevor Hammock

KHRON OS

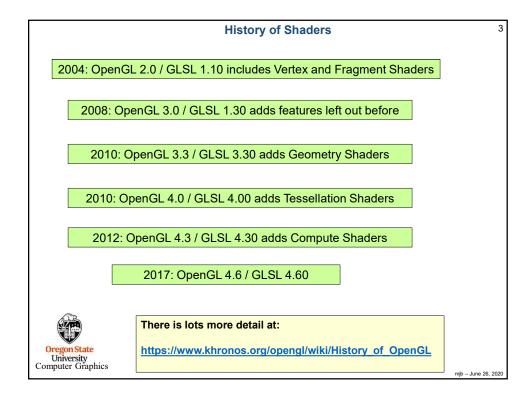

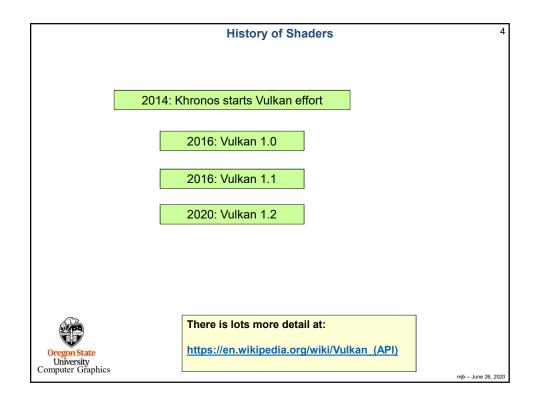

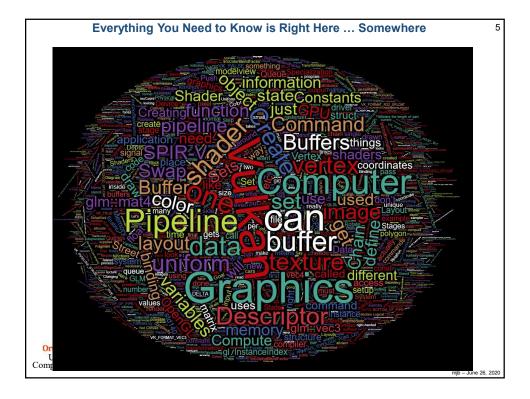

## Top Three Reasons that Prompted the Development of Vulkan

6

- 1. Performance
- 2. Performance
- 3. Performance

Vulkan is better at keeping the GPU busy than OpenGL is. OpenGL drivers need to do a lot of CPU work before handing work off to the GPU. Vulkan lets you get more power from the GPU card you already have.

This is especially important if you can hide the complexity of Vulkan from your customer base and just let them see the improved performance. Thus, Vulkan has had a lot of support and interest from game engine developers, 3<sup>rd</sup> party software vendors, etc.

As an aside, the Vulkan development effort was originally called "glNext", which created the false impression that this was a replacement for OpenGL. It's not.

Oregon State University Computer Graphics

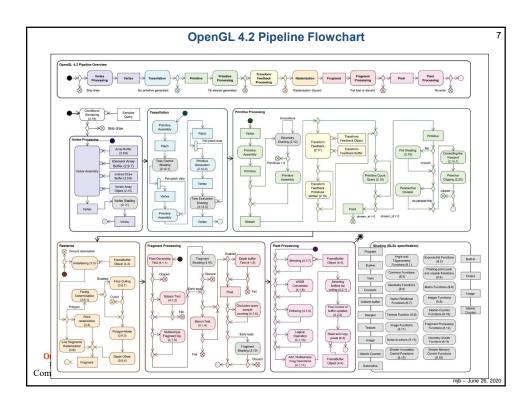

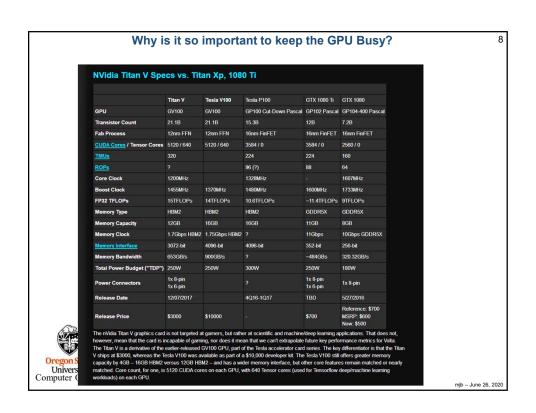

## Who was the original Vulcan?

From WikiPedia:

"Vulcan is the god of fire including the fire of volcanoes, metalworking, and the forge in ancient Roman religion and myth. Vulcan is often depicted with a blacksmith's hammer. The **Vulcanalia** was the annual festival held August 23 in his honor. His Greek counterpart is Hephaestus, the god of fire and smithery. In Etruscan religion, he is identified with Sethlans. Vulcan belongs to the most ancient stage of Roman religion: Varro, the ancient Roman scholar and writer, citing the Annales Maximi, records that king Titus Tatius dedicated altars to a series of deities among which Vulcan is mentioned."

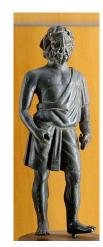

https://en.wikipedia.org/wiki/Vulcan\_(mythology)

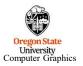

mjb - June 26, 2020

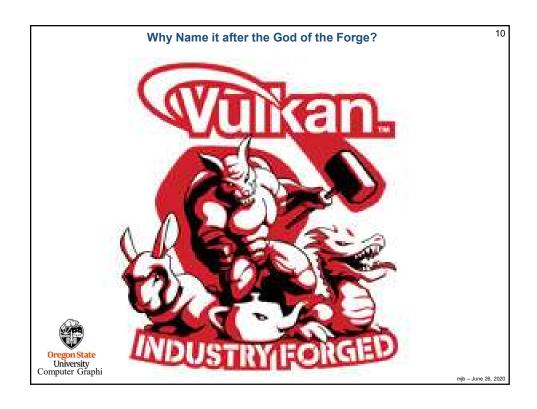

5

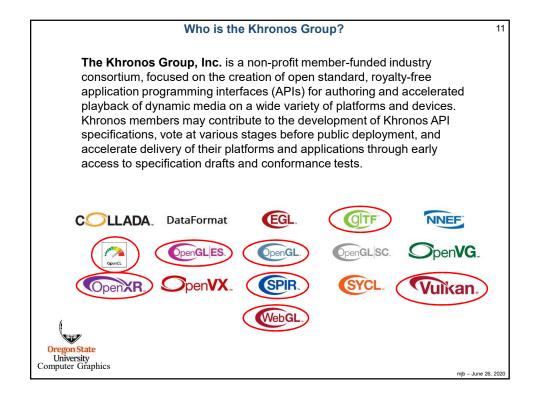

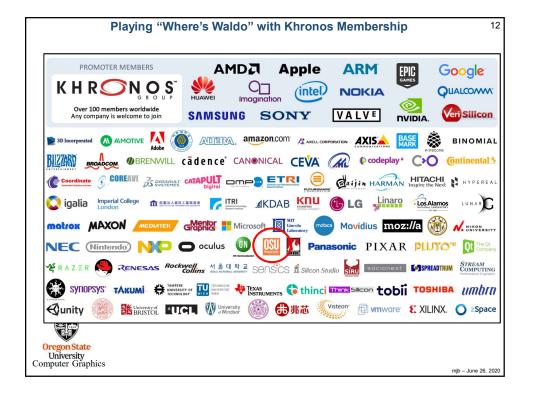

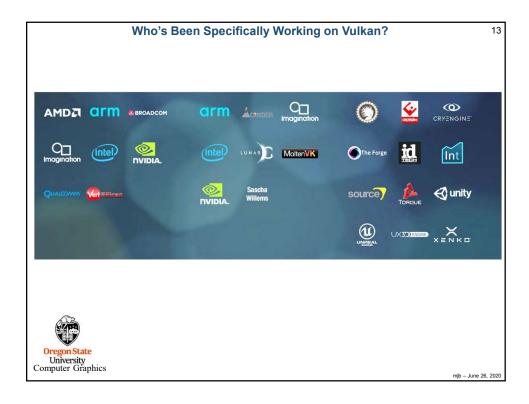

Vulkan 14

- Originally derived from AMD's Mantle API
- Also heavily influenced by Apple's *Metal* API and Microsoft's *DirectX 12*
- · Goal: much less driver complexity and overhead than OpenGL has
- · Goal: much less user hand-holding
- · Goal: higher single-threaded performance than OpenGL can deliver
- Goal: able to do multithreaded graphics
- · Goal: able to handle tiled rendering

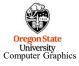

#### **Vulkan Differences from OpenGL**

- 15
- More low-level information must be provided (by you!) in the application, rather than the driver
- · Screen coordinate system is Y-down
- No "current state", at least not one maintained by the driver
- All of the things that we have talked about being deprecated in OpenGL are really deprecated in Vulkan: built-in pipeline transformations, begin-end, fixed-function, etc.
- You must manage your own transformations.
- All transformation, color and texture functionality must be done in shaders.
- Shaders are pre-"half-compiled" outside of your application. The compilation process is then finished during the runtime pipeline-building process.

Oregon State
University
Computer Graphics

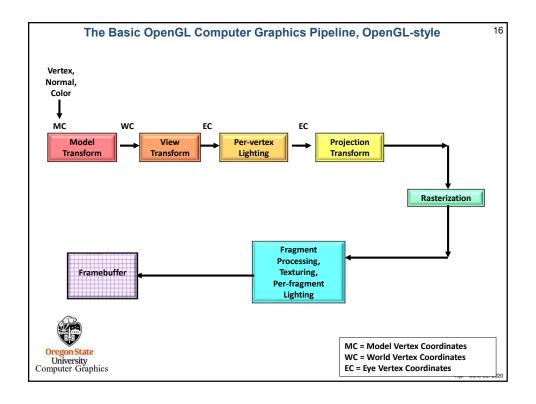

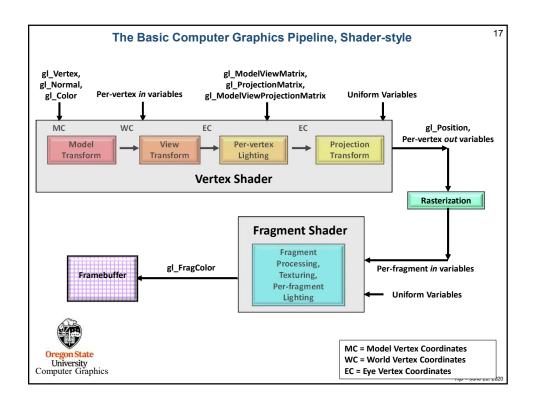

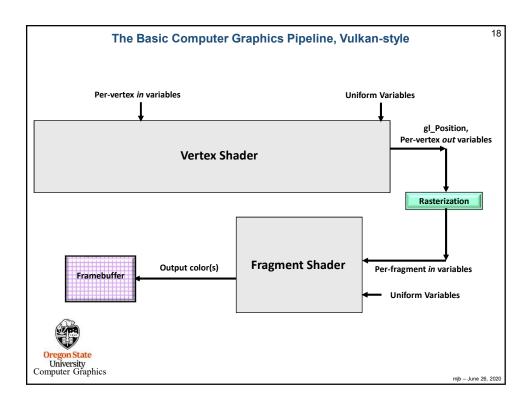

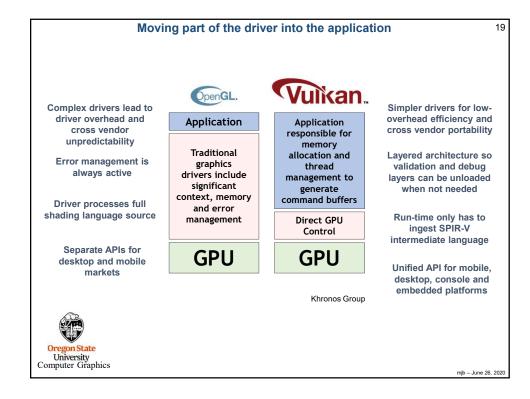

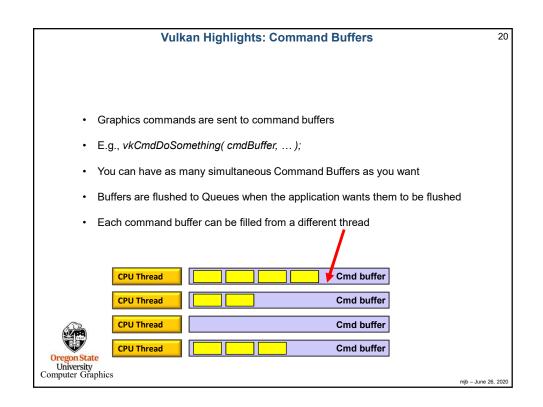

## **Vulkan Highlights: Pipeline State Objects**

- 21
- In OpenGL, your "pipeline state" is the combination of whatever your current graphics attributes are: color, transformations, textures, shaders, etc.
- · Changing the state on-the-fly one item at-a-time is very expensive
- Vulkan forces you to set all your state variables at once into a "pipeline state object" (PSO) data structure and then invoke the entire PSO at once whenever you want to use that state combination
- Think of the pipeline state as being immutable.
- Potentially, you could have thousands of these pre-prepared pipeline state objects

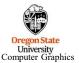

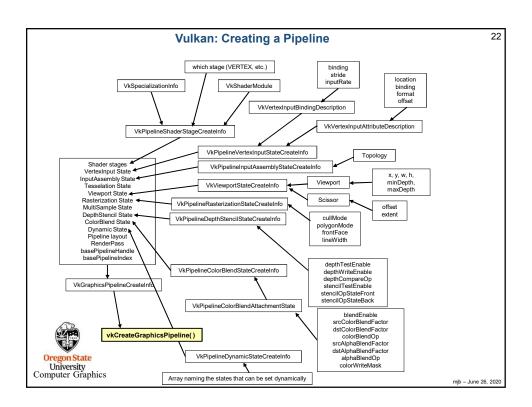

```
23
                             Querying the Number of Something
  uint32_t count;
  result = vkEnumeratePhysicalDevices( Instance, OUT &count, OUT (VkPhysicalDevice *)nullptr );
  VkPhysicalDevice * physicalDevices = new VkPhysicalDevice[ count ];
  result = vkEnumeratePhysicalDevices( Instance, OUT &count, OUT physicalDevices );
   This way of querying information is a recurring OpenCL and Vulkan pattern (get used to it):
                                                       How many total
                                                                             Where to
                                                          there are
                                                                              put them
    result = vkEnumeratePhysicalDevices(Instance,
                                                          &count,
                                                                              nullptr );
    result = vkEnumeratePhysicalDevices( Instance, &count,
                                                                         physicalDevices);
  Oregon State
University
Computer Graphics
                                                                                              mjb - June 26, 2020
```

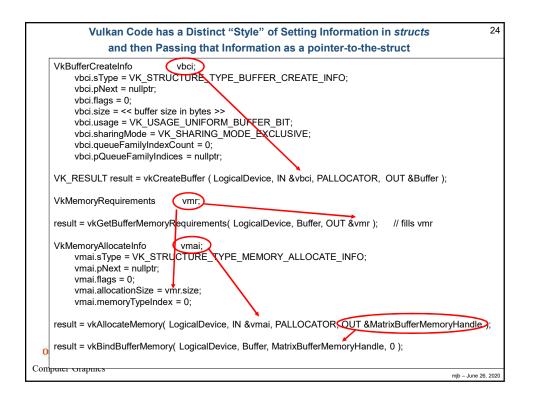

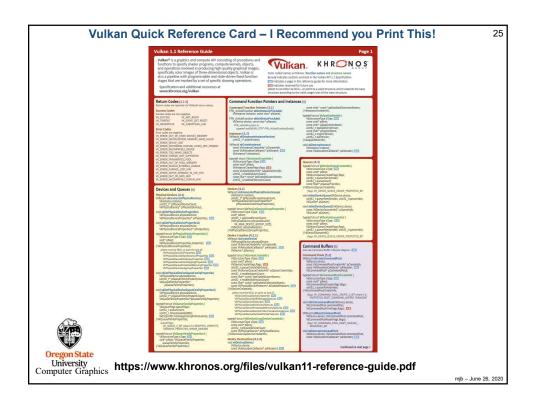

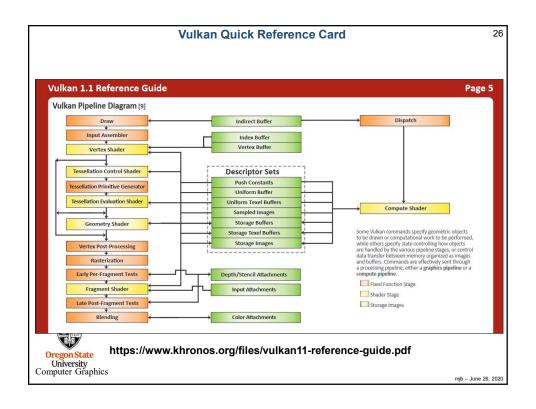

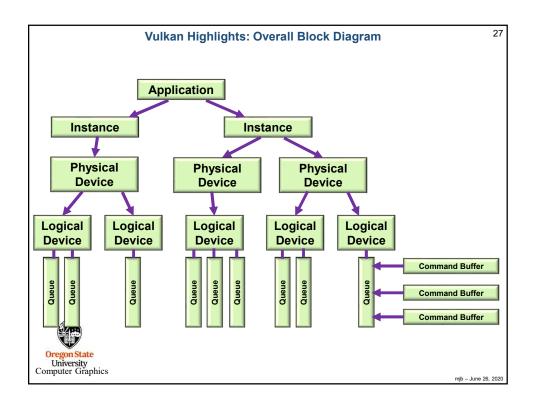

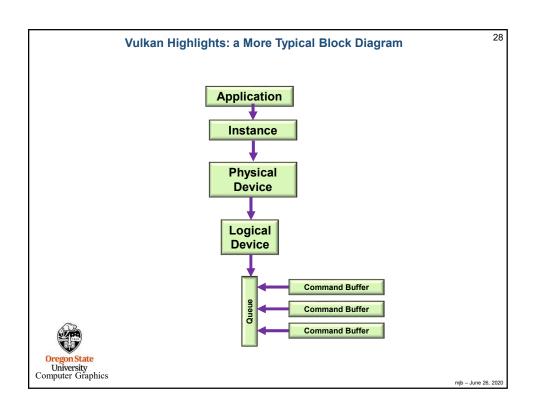

# Steps in Creating Graphics using Vulkan

29

- 1. Create the Vulkan Instance
- 2. Setup the Debug Callbacks
- 3. Create the Surface
- 4. List the Physical Devices
- 5. Pick the right Physical Device
- 6. Create the Logical Device
- 7. Create the Uniform Variable Buffers
- 8. Create the Vertex Data Buffers
- 9. Create the texture sampler
- 10. Create the texture images
- 11. Create the Swap Chain
- 12. Create the Depth and Stencil Images
- 13. Create the RenderPass
- 14. Create the Framebuffer(s)
- 15. Create the Descriptor Set Pool
- 16. Create the Command Buffer Pool
- 17. Create the Command Buffer(s)
- 18. Read the shaders
- 19. Create the Descriptor Set Layouts
- 20. Create and populate the Descriptor Sets
- 21. Create the Graphics Pipeline(s)

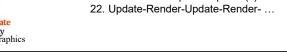

mjb - June 26, 2020

# **Vulkan GPU Memory**

30

- · Your application allocates GPU memory for the objects it needs
- To write and read that GPU memory, you map that memory to the CPU address space
- Your application is responsible for making sure that what you put into that memory is actually in the right format, is the right size, has the right alignment, etc.

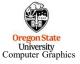

## **Vulkan Render Passes**

31

- Drawing is done inside a render pass
- Each render pass contains what framebuffer attachments to use
- · Each render pass is told what to do when it begins and ends

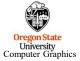

mjb – June 26, 2020

# **Vulkan Compute Shaders**

32

- Compute pipelines are allowed, but they are treated as something special (just like OpenGL treats them)
- Compute passes are launched through dispatches
- · Compute command buffers can be run asynchronously

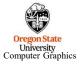

## **Vulkan Synchronization**

33

- · Synchronization is the responsibility of the application
- · Events can be set, polled, and waited for (much like OpenCL)
- · Vulkan itself does not ever lock that's your application's job
- · Threads can concurrently read from the same object
- · Threads can concurrently write to different objects

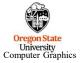

mjb - June 26, 2020

## **Vulkan Shaders**

34

- · GLSL is the same as before ... almost
- For places it's not, an implied

#### #define VULKAN 100

is automatically supplied by the compiler

- · You pre-compile your shaders with an external compiler
- Your shaders get turned into an intermediate form known as SPIR-V (Standard Portable Intermediate Representation for Vulkan)
- · SPIR-V gets turned into fully-compiled code at runtime
- The SPIR-V spec has been public for years –new shader languages are surely being developed
- · OpenCL and OpenGL have adopted SPIR-V as well

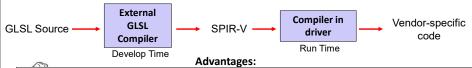

- 1. Software vendors don't need to ship their shader source
- 2. Software can launch faster because half of the compilation has already taken place
- 3. This guarantees a common front-end syntax
- 4. This allows for other language front-ends

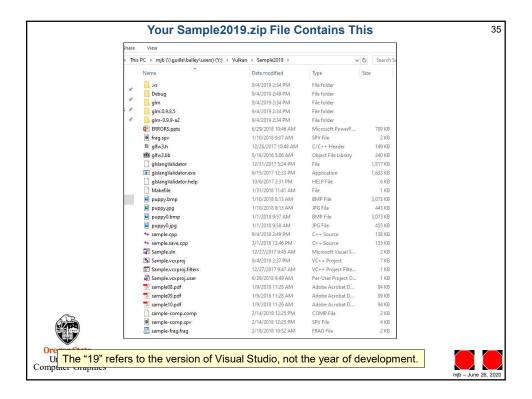